# **Shell Scripting**

Miss. Apurva Patil. Miss. Vaishnavi Katgaonkar

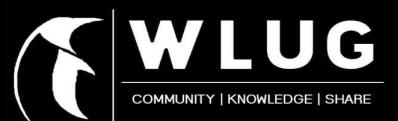

### **SHELL SCRIPTING**

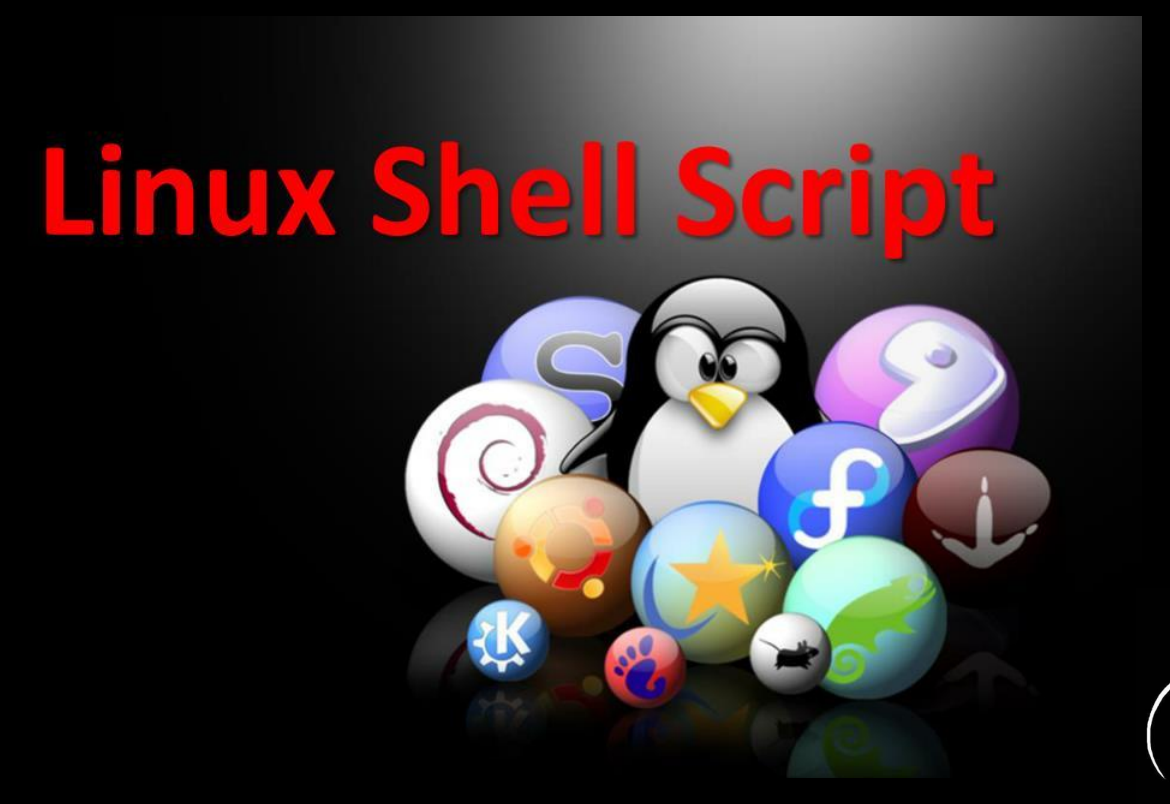

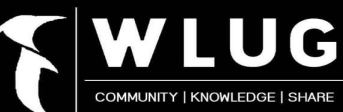

### **What is Shell ?**

- It is a program or an environment provided for interaction between user and system.
- It is a command-line interpreter.

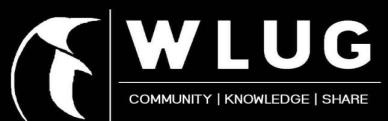

● Automation of tasks - Saves lot of time

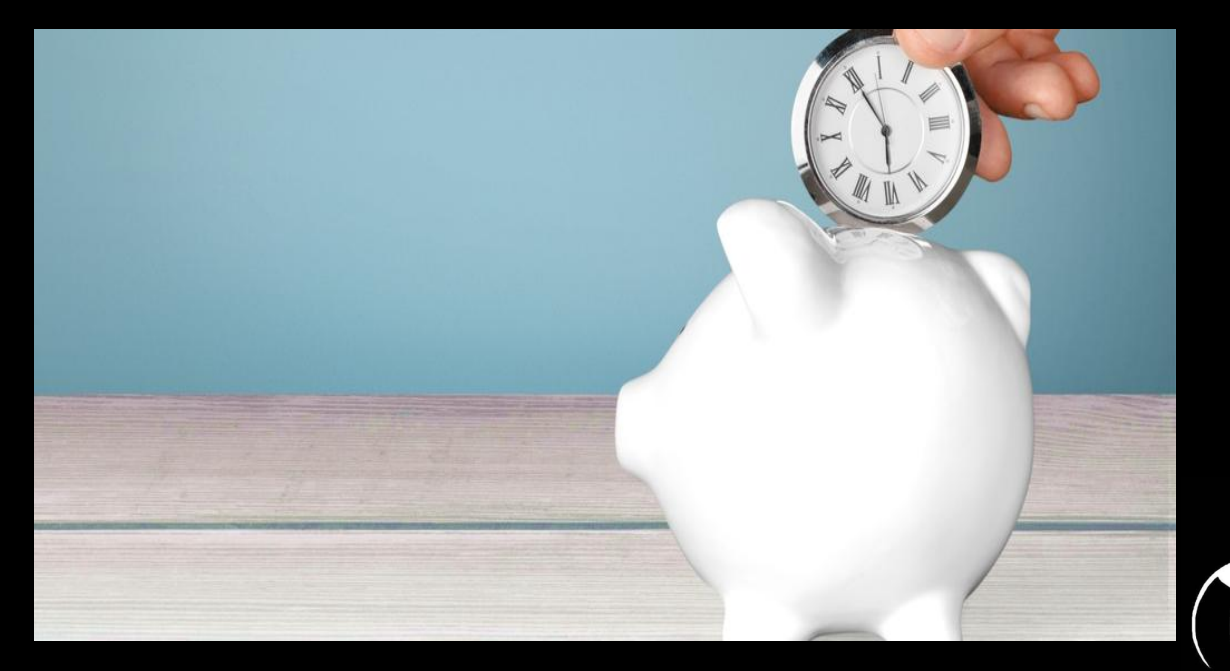

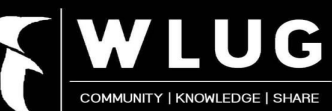

**• Executing routine backups** 

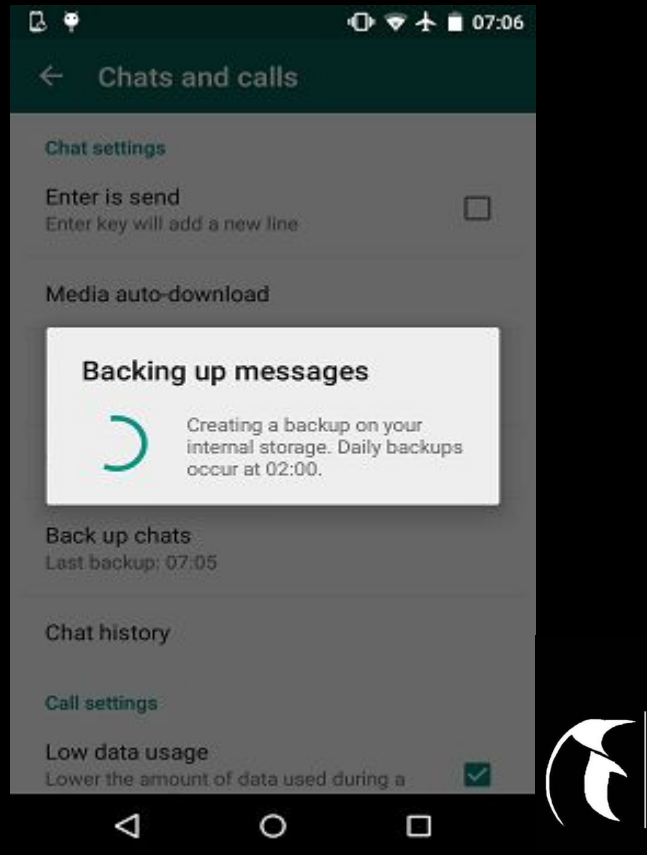

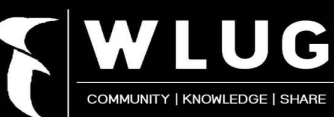

**Manipulating files** 

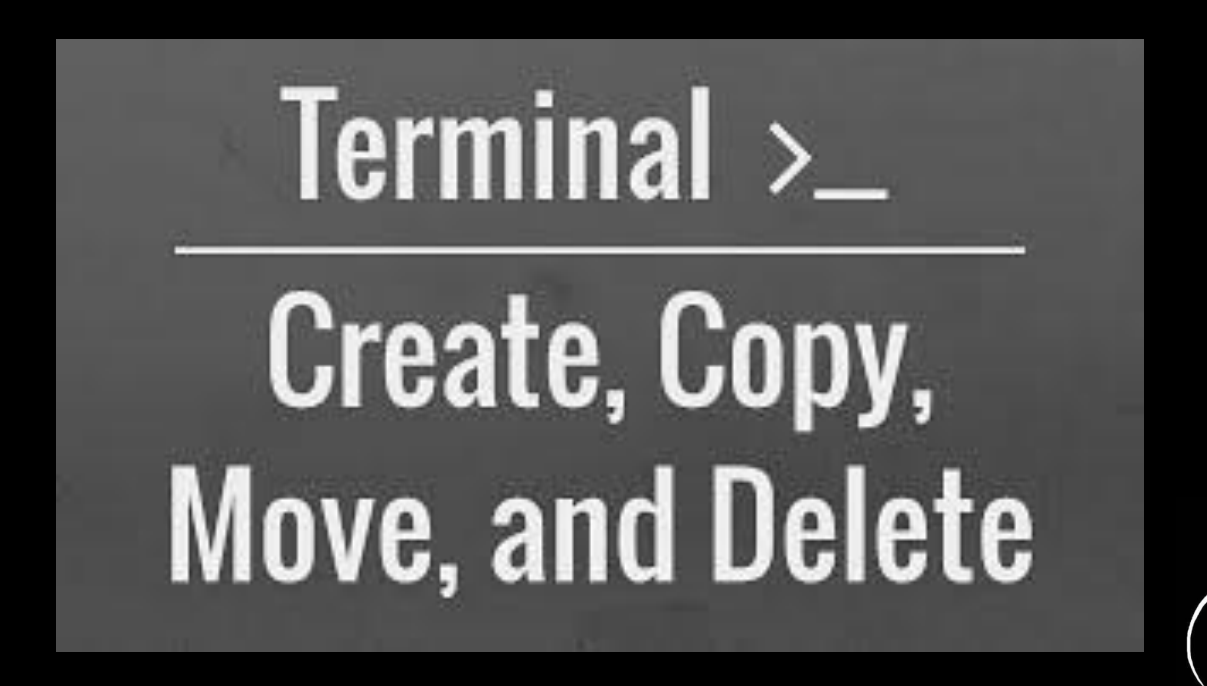

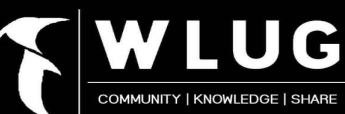

• System administration

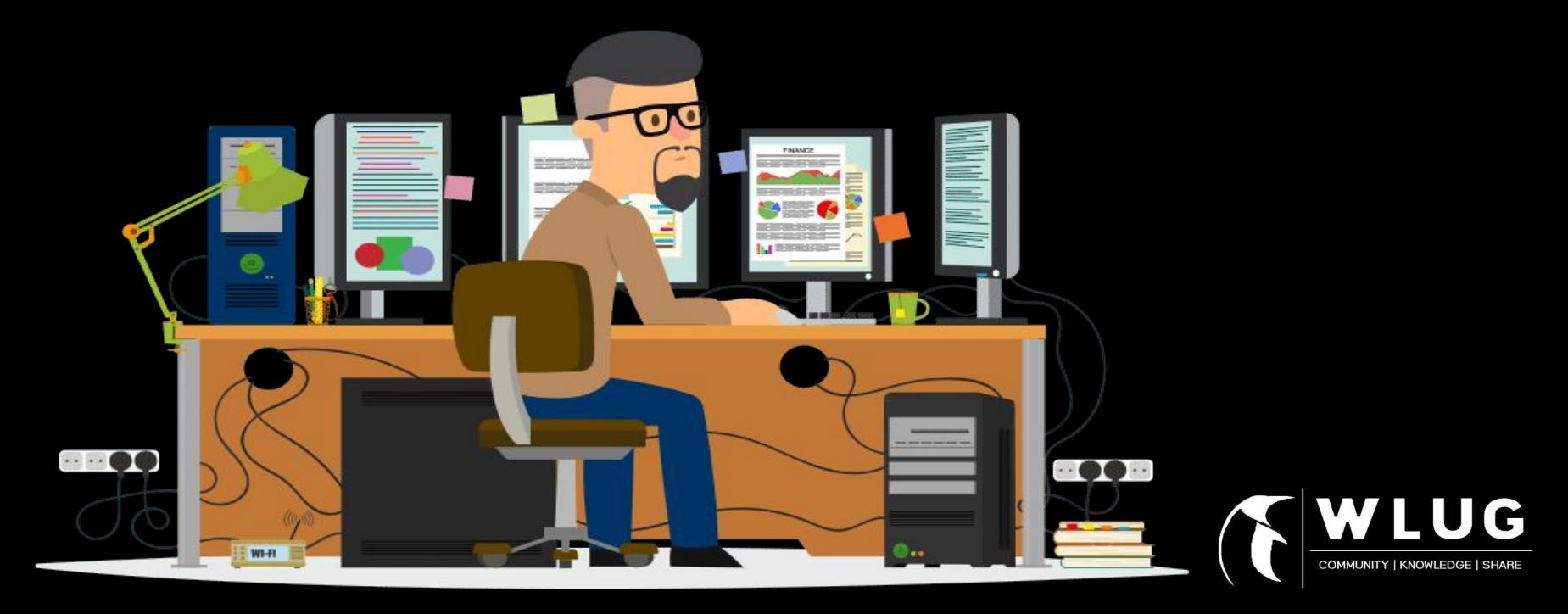

# Types of<br>**Linux Shells**

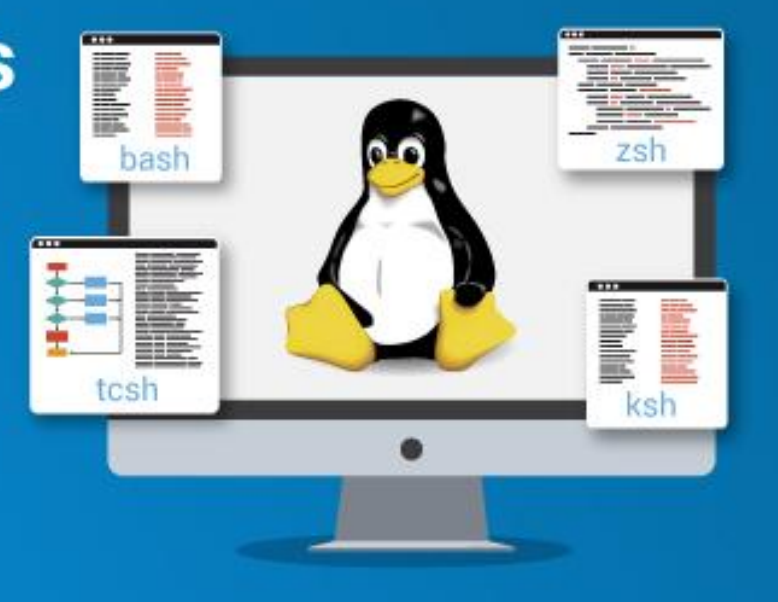

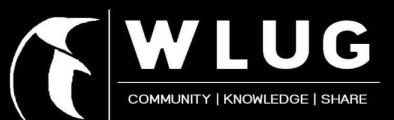

# **Types of Shell in Linux:**

- sh Bourne Shell
- csh C Shell
- ksh Korn Shell
- tcsh Tenex Shell
- zsh Z Shell
- bash Bourne Again Shell

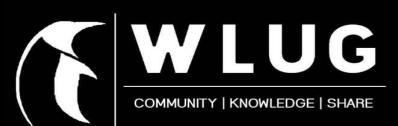

### **Commands in Linux:**

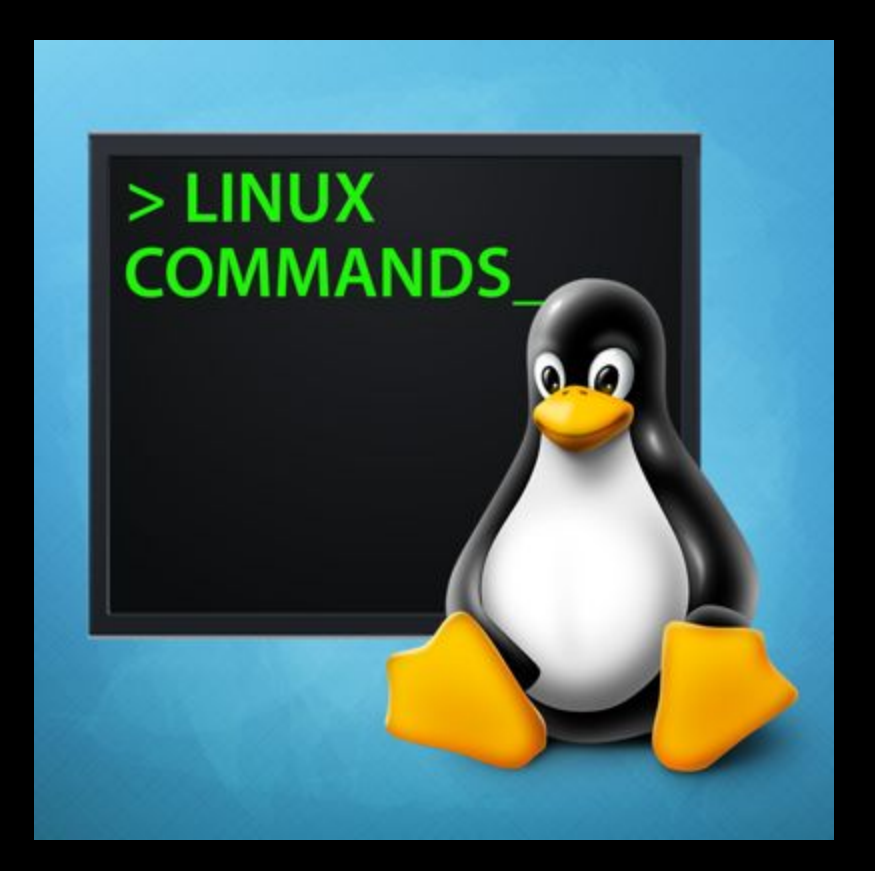

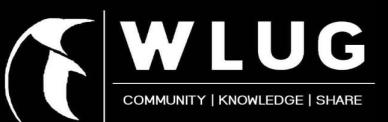

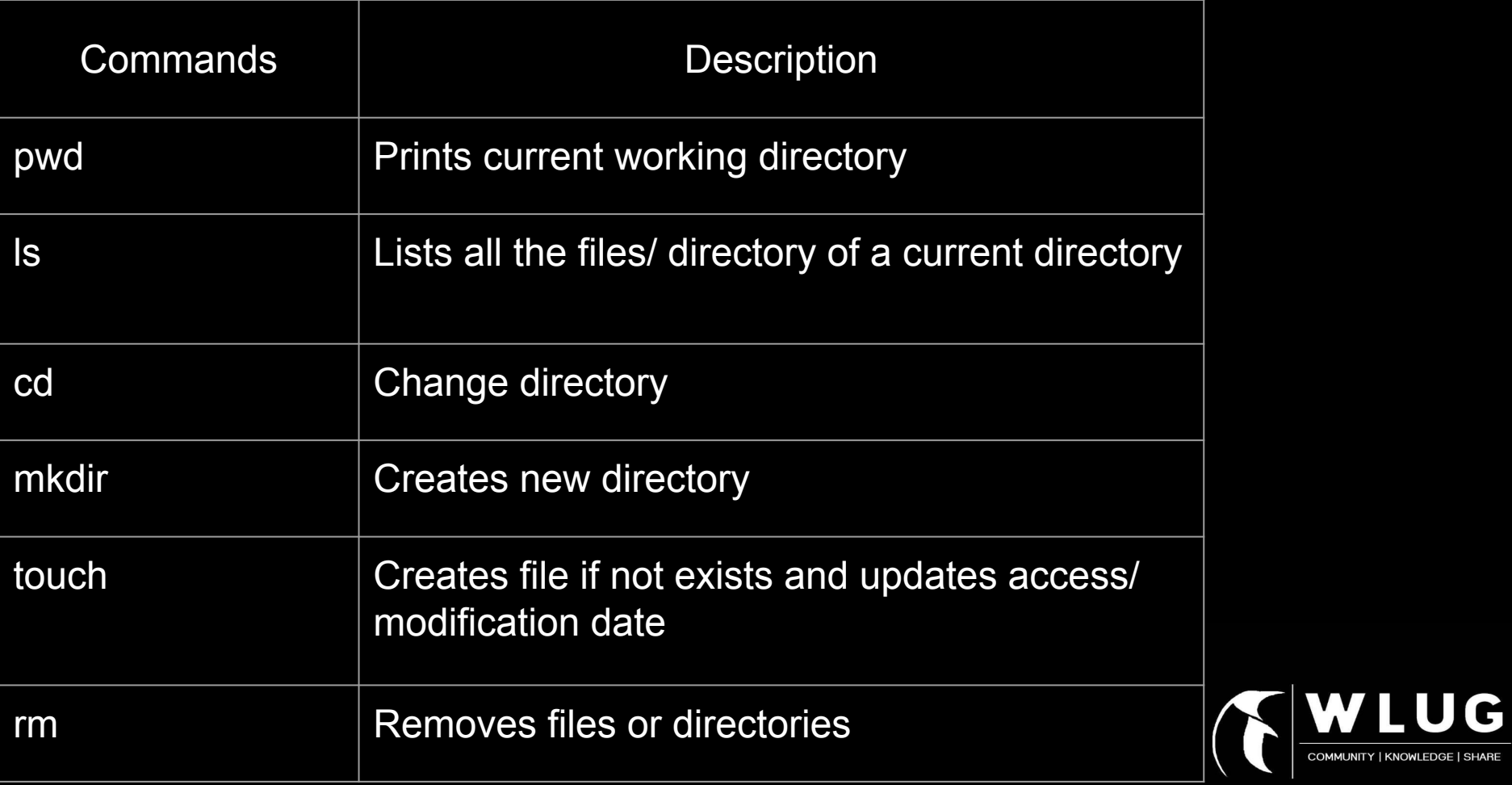

**COMMUNITY | KNOWLEDGE | SHARE** 

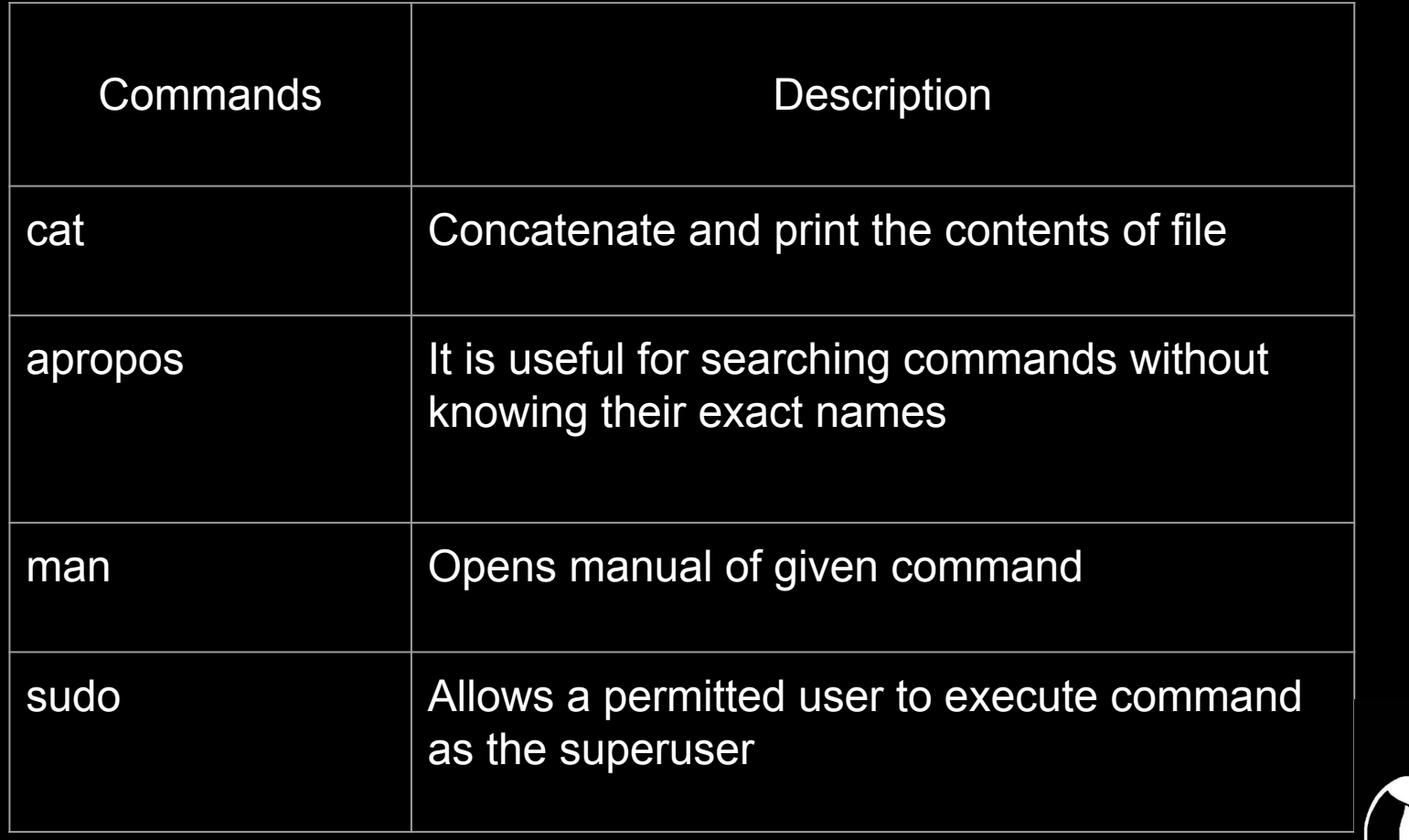

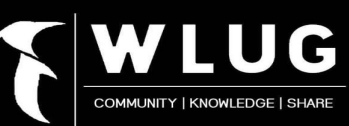

### **Setting File permissions in Linux :**

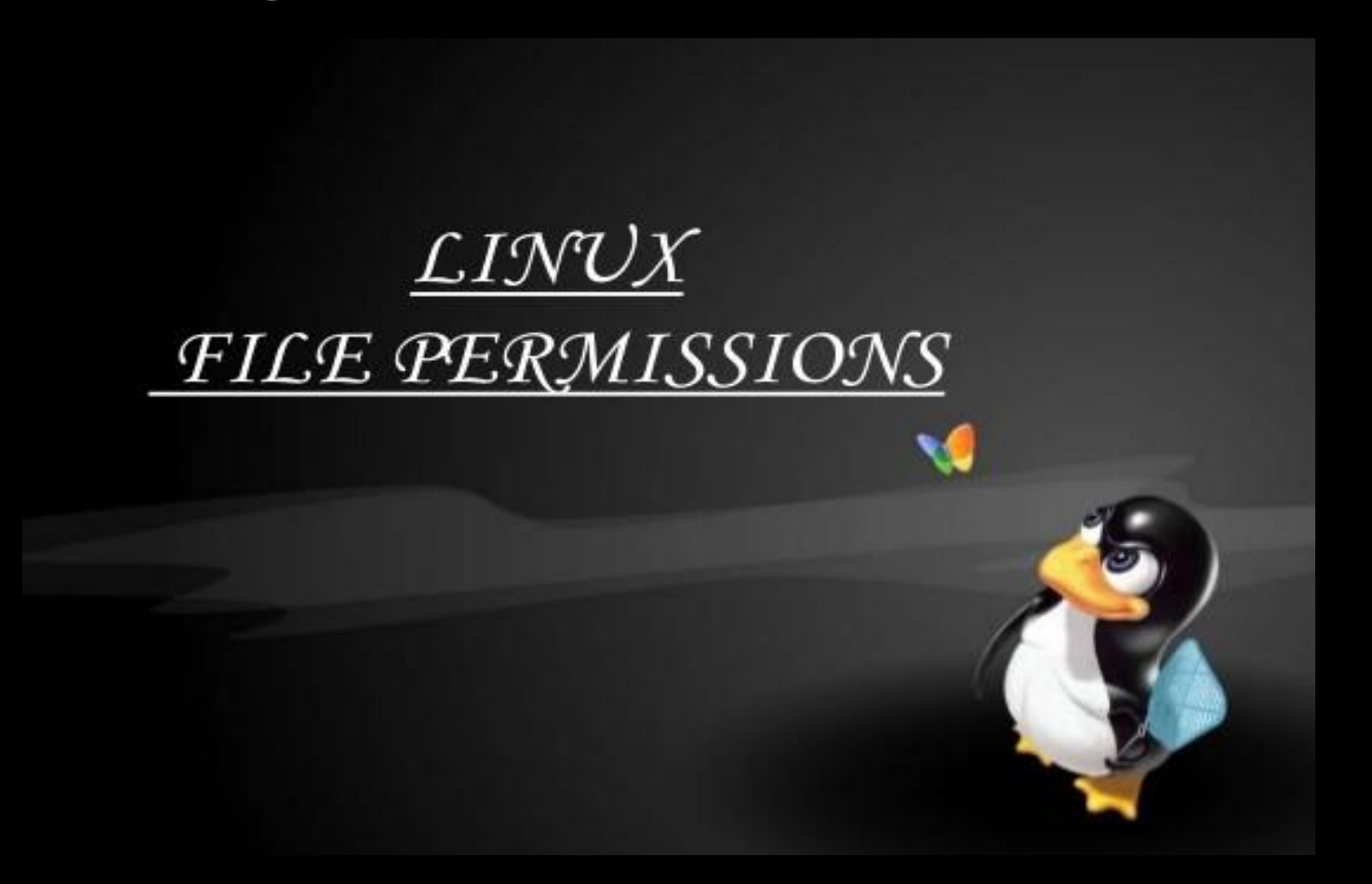

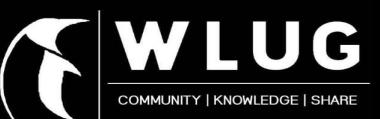

### **Ownership in Linux files**

#### ➔ User :

- Unique account of a system
- Owner of the file

#### ➔ Groups :

- Collection of users
- Allow to set permission on group level

#### ➔ Others :

- It can be any other user who has access to the file
- Neither creates a file nor belongs to any usergroup

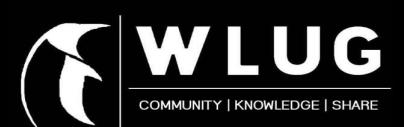

### **How does Linux distinguishes between three user-types?**

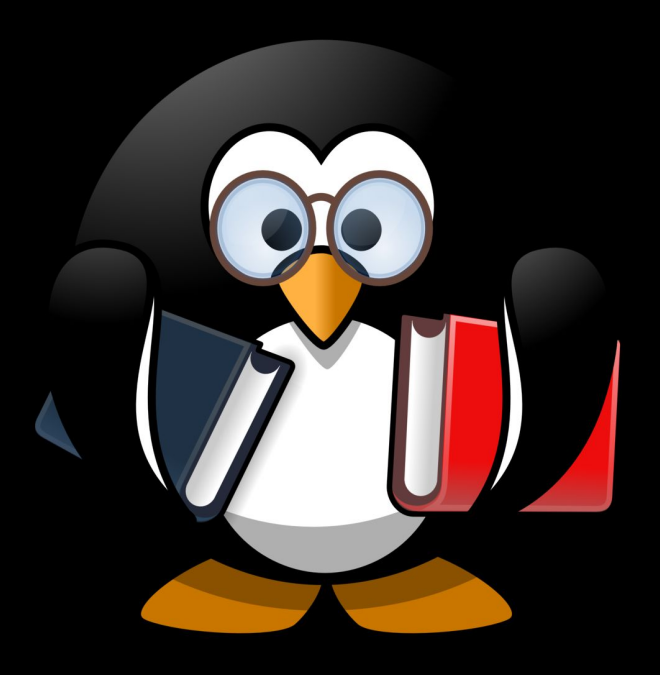

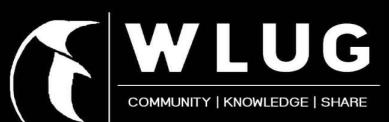

### **Permission system in Linux :**

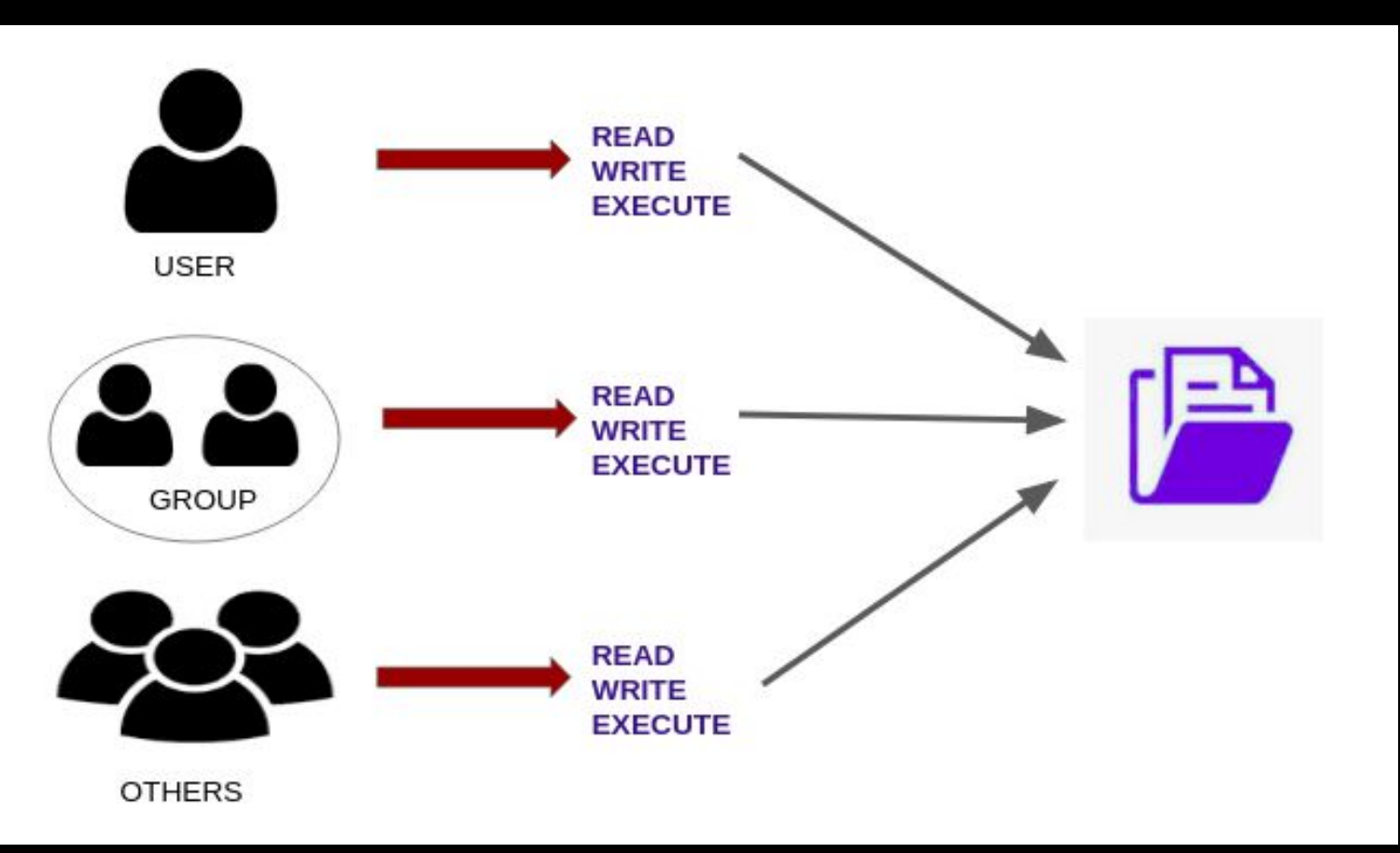

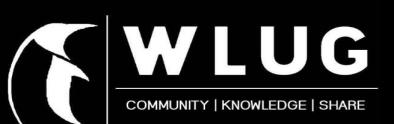

### **Permission system in Linux :**

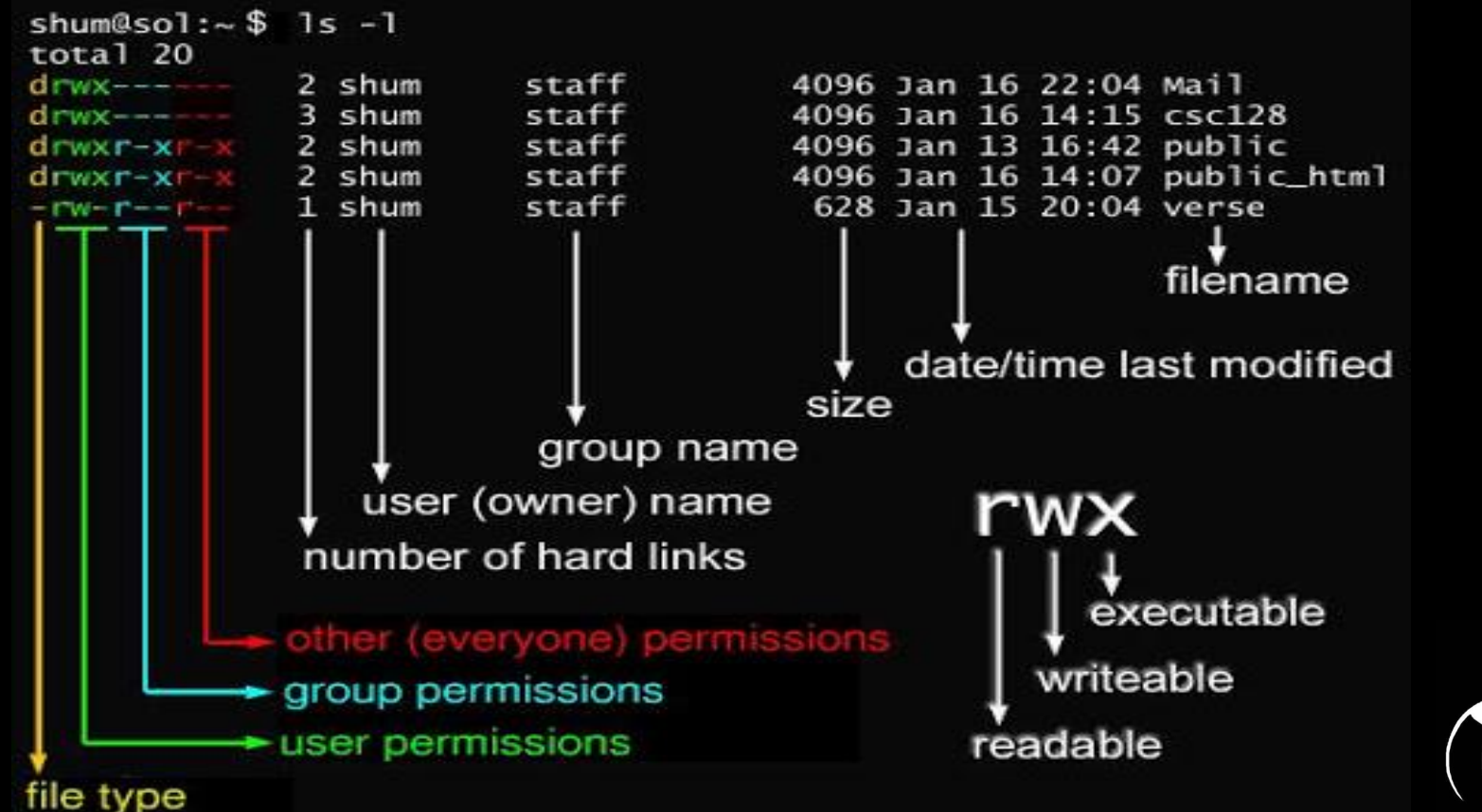

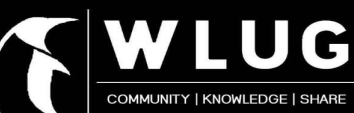

### 'chmod' command :

• 'chmod' stands for 'change mode' using this command we can set permissions on a file for owner / group / other.

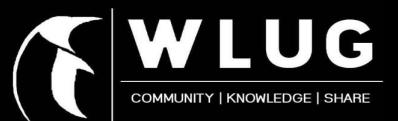

### **Permission system in Linux :**

#### drwxrwxrwx

 $d =$  Directory  $r = Read$  $w = Write$  $x =$ Execute

chmod 777

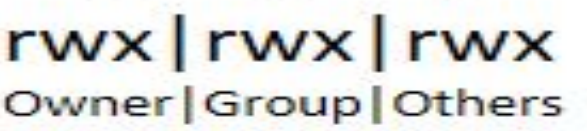

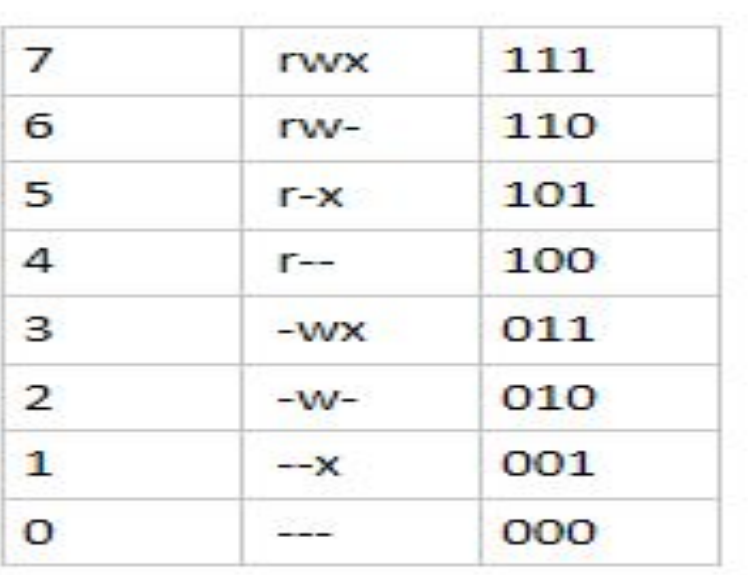

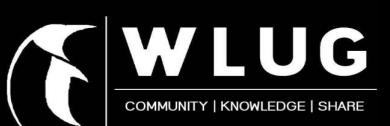

# **VARIABLES**

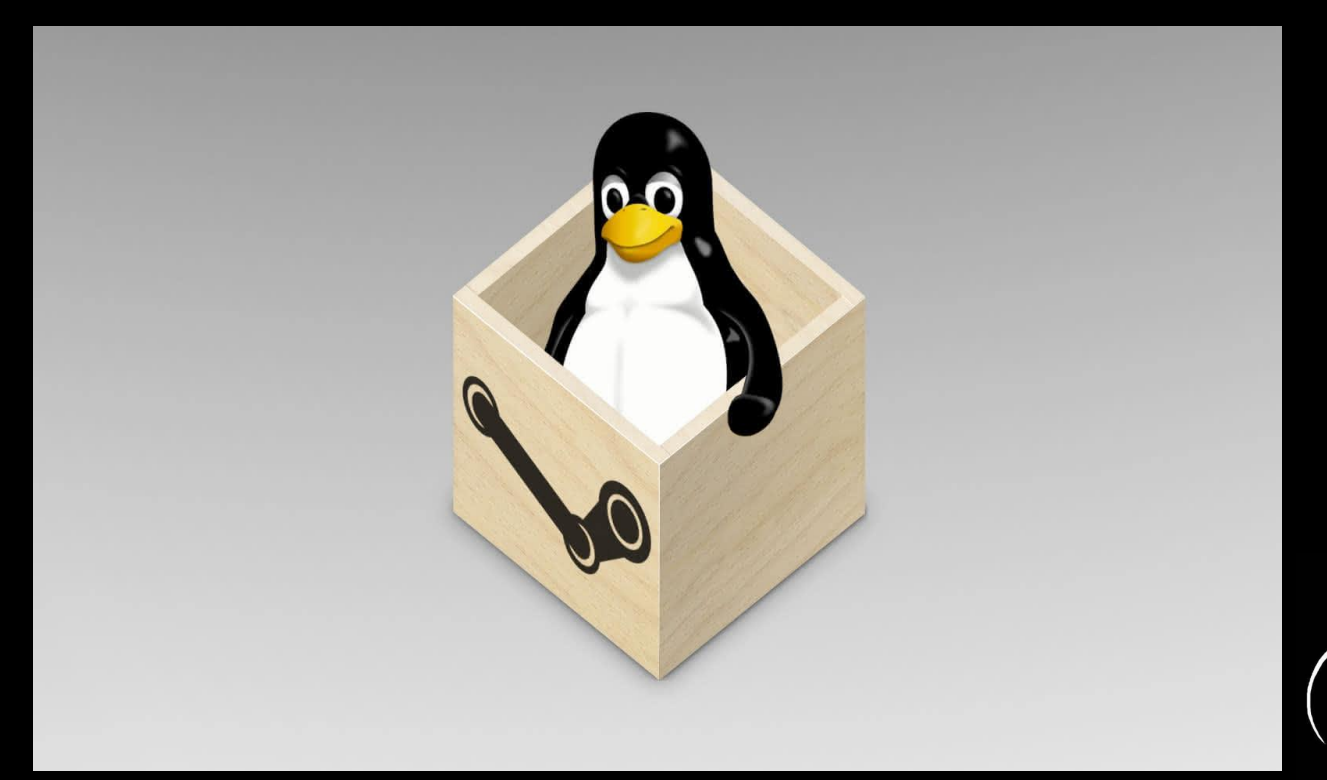

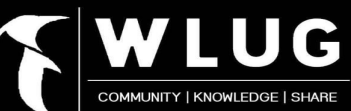

### **VARIABLES**

- Variables are the containers used to store data inside them.
- These are symbolic names that represent values stored in memory.

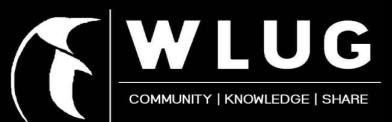

### Operations on variables:

- Create
- Access
- Unset

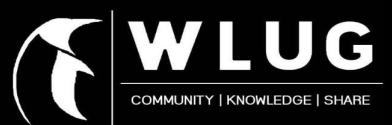

## **Creating Variables:**

### ● Syntax : #! /bin/bash *variable=value*

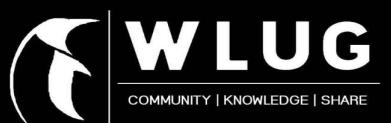

### • What are the rules while creating a variable?

**→** Don't put spaces on either side of equal to sign when assigning value to the variable otherwise you will get following type of error.

expert@vaishnavi:~/Desktop\$ gedit second.sh expert@vaishnavi:~/Desktop\$ ./second.sh ./second.sh: line 3: kali: command not found linux ubuntu

expert@vaishnavi:~/Desktop\$|

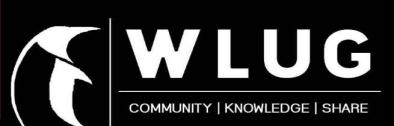

## **Accessing and Unsetting variables**

- For accessing variable, prefix its name with the dollar sign (\$). Eg. echo \$var\_name
- Tells the shell to remove the variable from the list of variables.

Syntax : unset var name

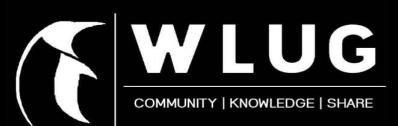

### **Readonly variables**

- Variable whose value cannot be changed after it is defined.
- Its value persist until the shell exists. Syntax : readonly var name

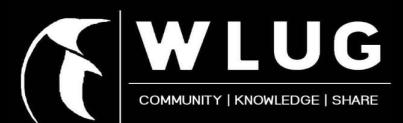

### **Types of variables :**

- Environment variables
- **User defined variables :**  1. Scalar variables 2. Array variables

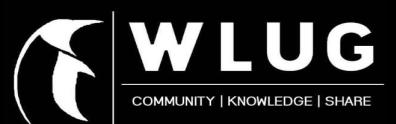

## **Environment variables**

- These variables are globally available to all programs in shell.
- Environmental variables govern behavior of programs in your Operating System.

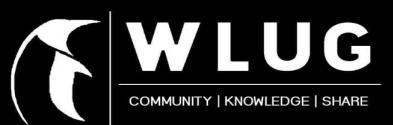

- Created by using :
- ➔ Syntax :

#### export ENV\_VAR\_NAME=value

- For printing all env. variables : type env
- For printing single variable : printenv ENV\_VAR\_NAME

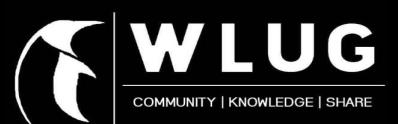

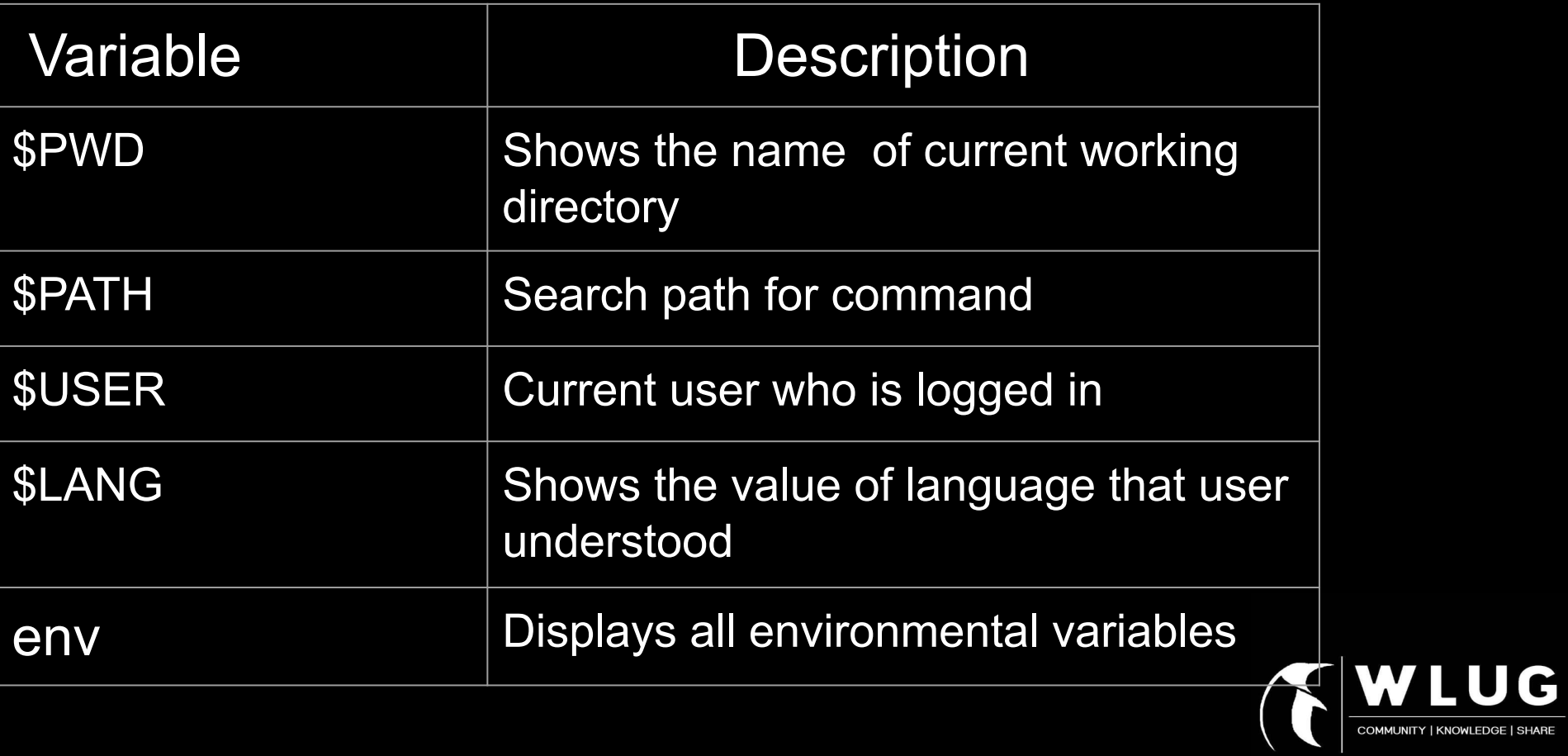

### **User defined variables :**

1. Scalar variables 2. Array variables

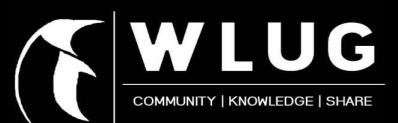

#### **● Scalar variable :**

A scalar variable can hold only one value at a time. Eg: a="WLUG"

#### **● Array variable :**

Arrays provide a method of grouping a set of variables. Following is the simplest method of creating an array variable.

Syntax: array\_name[index]=value

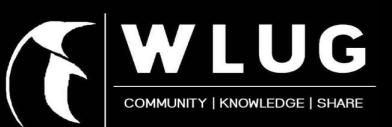

### **Printing array variable's values :**

- **●** For printing value at specific index: echo \${arr\_name[index]}
- For printing all values : echo \${arr\_name[\$\*]} echo \${arr\_name[\$@]}

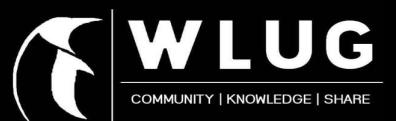

### **SPECIAL VARIABLES**

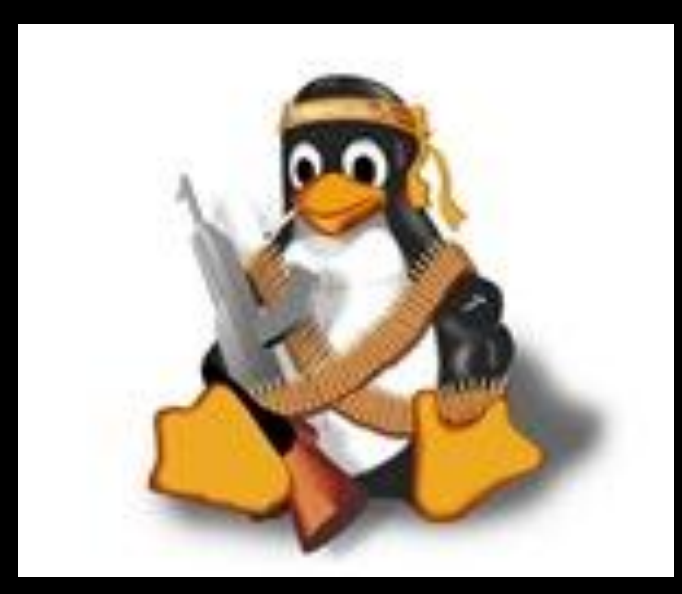

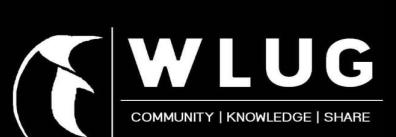

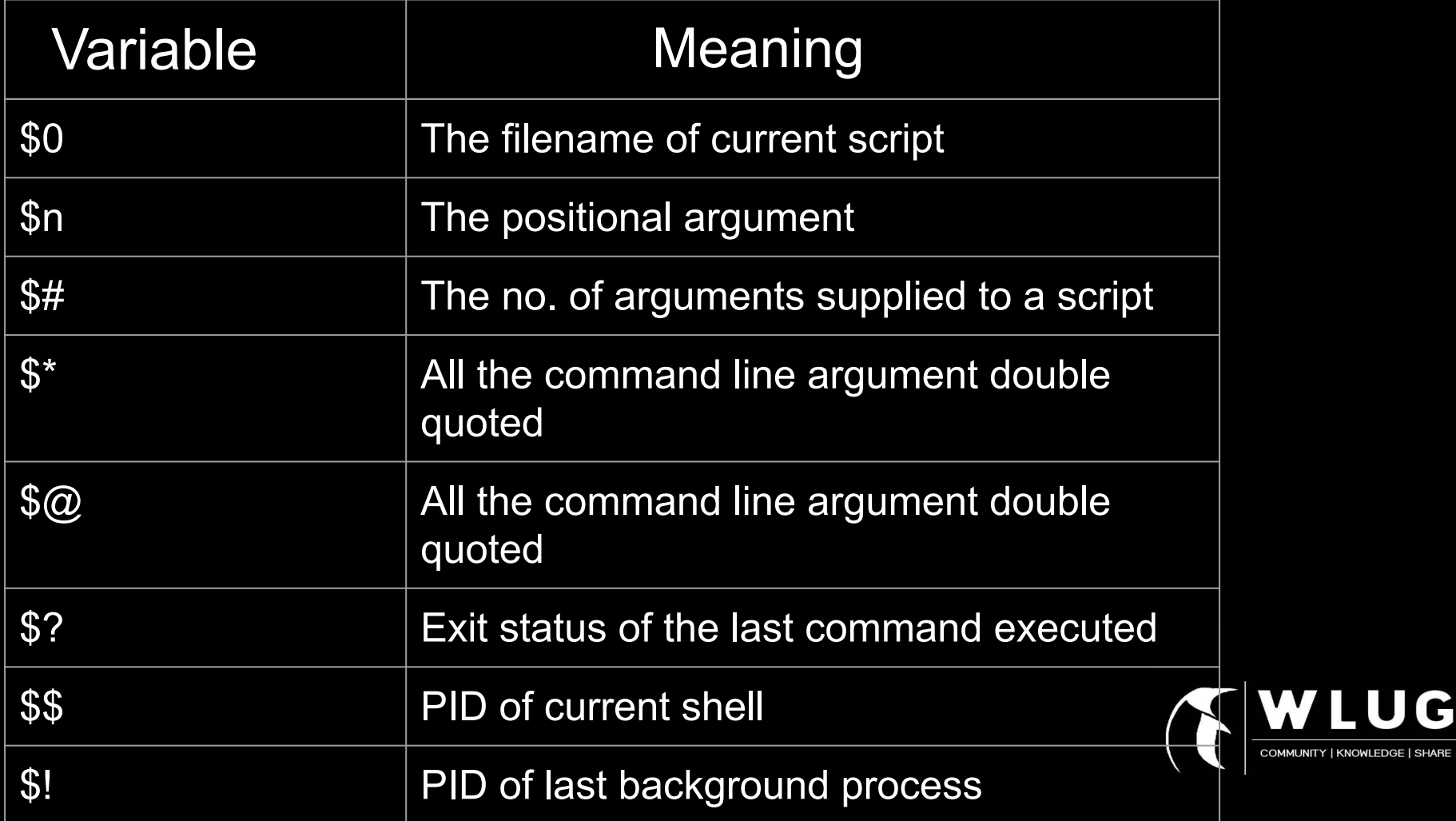

UG

### **Difference between "\$\*" and "\$@"**

- → \$\* : It will consider all the positional arguments that we have passed as a single string.
- $\rightarrow$  \$@ : It will treat each argument as a seperate string.

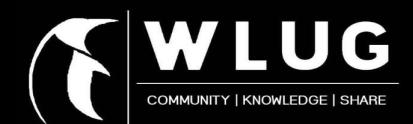

# **Thank You !**

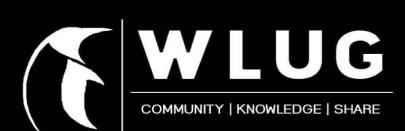